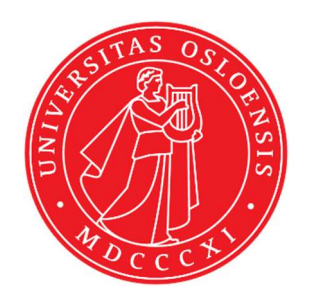

# KJM 5250 and KJM 9250 AVneo400 <sup>15</sup>N HSQC and HMBC Spectra on the AVneo400 Spectrometer.

Version 3.1 Topspin 4.3

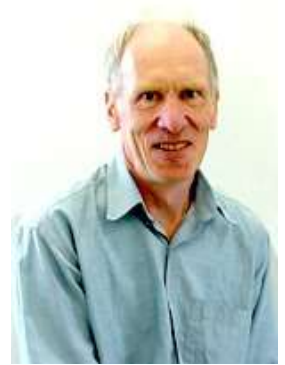

© Professor Emeritus Alistair Lawrence Wilkins, University of Waikato, New Zealand. March 2024

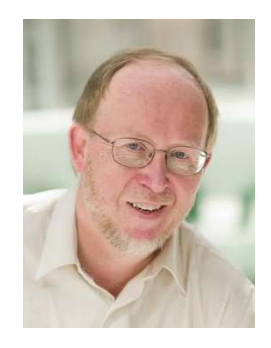

© Professor Frode Rise, University of Oslo, Norway. March 2024

AVneo400 <sup>15</sup>N f2 (f3 on the AVneo800) HSQC and HMBC Spectra.

# (The f2 or f3 radio channels give rise to the F1 dimension in the 2 D spectra, the f1 radio channel give rise to the F2 dimension in the 2D spectra)

### 1.1 Introduction

aw coded <sup>15</sup>N f2 HSQC, HSQC-DIPSI2 and HMBC parameter sets have been set up with 2048 (2K) points acquired across a 9 or 14 ppm  $^1$ H window and a 400 ppm  $^{15}$ N window (SW)).These settings were used to acquire 15N-HSQC and HMBC spectra ex an aromatic compound containing an NH and a quaternary N atom. Different  ${}^{1}H$  and  ${}^{15}N$  settings may (will) be required for other nitrogen containing compounds such as peptides.

### 1.2 Processing

<sup>15</sup>N f2 HSQC and HSQC-DIPSI2 experiments are phase sensitive experiments which should be phased before using the abs1 and abs2 commands.

The <sup>15</sup>N f2 HMBC experiment is an absolute value experiment. Phasing is not required.

# 2.0 Experiments and Parameter Sets

The following aw coded <sup>15</sup>N<sup>-1</sup>H f2 HSQC, HSQC-DIPSI2 and HMBC parameter sets are available on the Neo-400 MHz spectrometer.

- $2.1$  15N f2 HSOC
- 2.2 <sup>15</sup>N f2 HSQC-DIPSI2
- 2.3 15N f2 HMBC

#### 2.1 <sup>1</sup>H-<sup>15</sup>N HSQC spectrum

 Parameter set: aw15nf2hsqc (+ get prosol) Pulse program: hsqcetgpsi

 $\text{SW}^1\text{H} = 14$  ppm (or other suitable value).  $SW<sup>15</sup>N = 400$  ppm (or other suitable value).

**TD** <sup>1</sup>H = 2K, **TD** <sup>15</sup>N = 128-160 (your choice).  $NS =$  multiple of 8,  $DS = 8$  or 16.

Type ased (enter) and review other parameters used in the job.  $O1P = {}^{1}H$  spectral window midpoint = 6.5 ppm other value of your choice.  $O2P = 15N$  spectral window midpoint = 150 ppm other value of your choice.  $D1$  = repetition delay = 1-2 sec or other time of your choice. CNST2 =  $^{1}J$  <sup>15</sup>N<sup>-1</sup>H coupling constant = 90 Hz or other value of your choice.  $ZGOPTNS = Not used.$ 

Type ased (enter) and review parameters used in the job. Check  $D24 = 1/8J$  (~ 1.39 msec) for CNST2 = 90 Hz.

 This value is not auto-calculated using Topspin's hsqcdiedetgpsisp.2 pp. Check gradients and shaped pulses are OK.

Set receiver gain using RGA (Important!).

Process with:  $SI(F2) = 2K SI(F1) = 512$  or 1K  $WDW(F1) = WDW(F2) = OSINE$  $SSB(F2) = SSB(F1) = 2$ xfb, abs1 and abs2

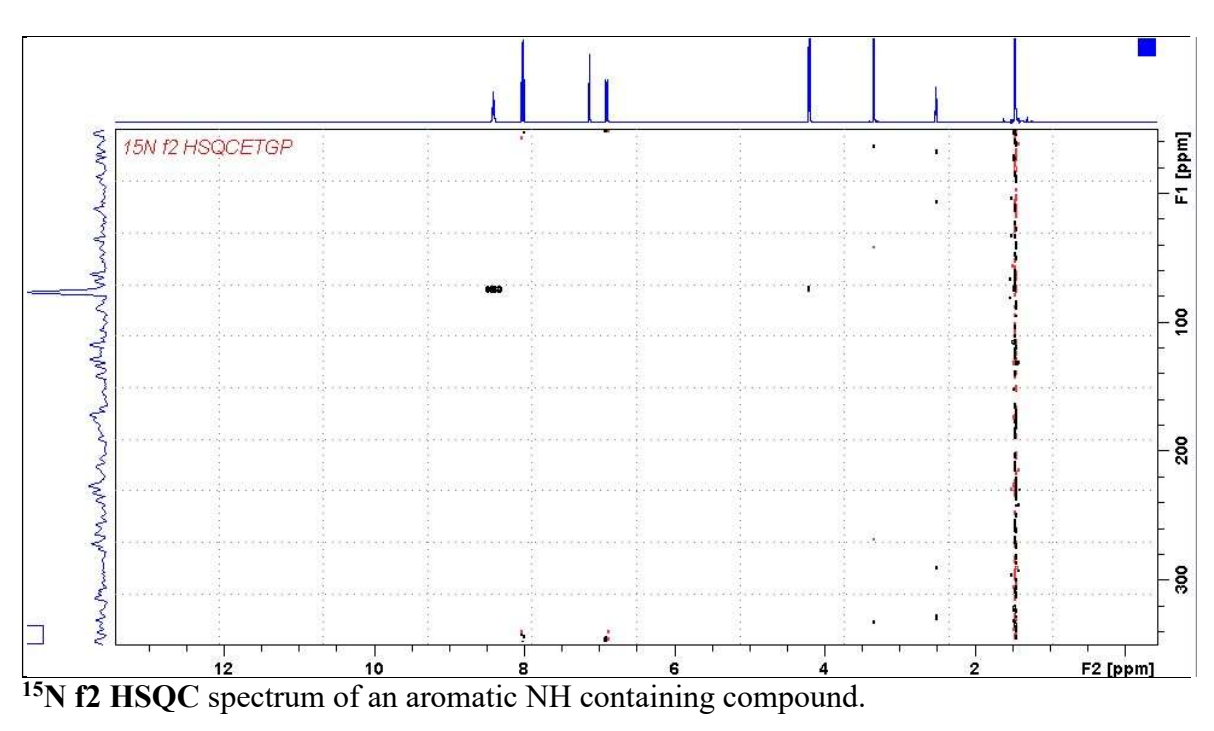

### 2.2 <sup>1</sup>H-<sup>15</sup>N HSQC-DIPSI2 spectrum

Parameter sets: aw15nf2hsqc-dipsi2 (+ getprosol) Pulse programme: hsqcdietgpsi

 $\text{SW}^1\text{H} = 14$  ppm (or other suitable value).  $SW<sup>15</sup>N = 400$  ppm (or other suitable value). **TD** <sup>1</sup>H = 2K, **TD** <sup>15</sup>N = 128-160 (your choice).  $NS =$  multiple of 8 or 16,  $DS = 16$ .

 $O1P = H$  spectral window midpoint = 6.5 ppm other value of your choice.  $O2P = 15N$  spectral window midpoint = 150 ppm other value of your choice.  $D1$  = repetition delay = 1.0 sec or other time of your choice. CNST2 =  $^{1}J$  <sup>15</sup>N<sup>-1</sup>H coupling constant = 90 Hz or other value of your choice.  $ZGOPTNS = Not used.$ 

Type ased (enter) and review parameters used in the job.

Check  $D24 = 1/8J$  ( $\sim 1.39$  msec for CNST2 = 90 Hz). This values is not auto-calculated using Topspin's hsqcdietgpsi pp.

Check gradients and shaped pulses are OK.

Set receiver gain using RGA (Important!).

Process with:  $SI(F2) = 2K SI(F1) = 512$  or 1K  $WDW(F1) = WDW(F2) = QSINE$  $SSB(F2) = SSB(F1) = 2$ xfb, abs1 and abs2

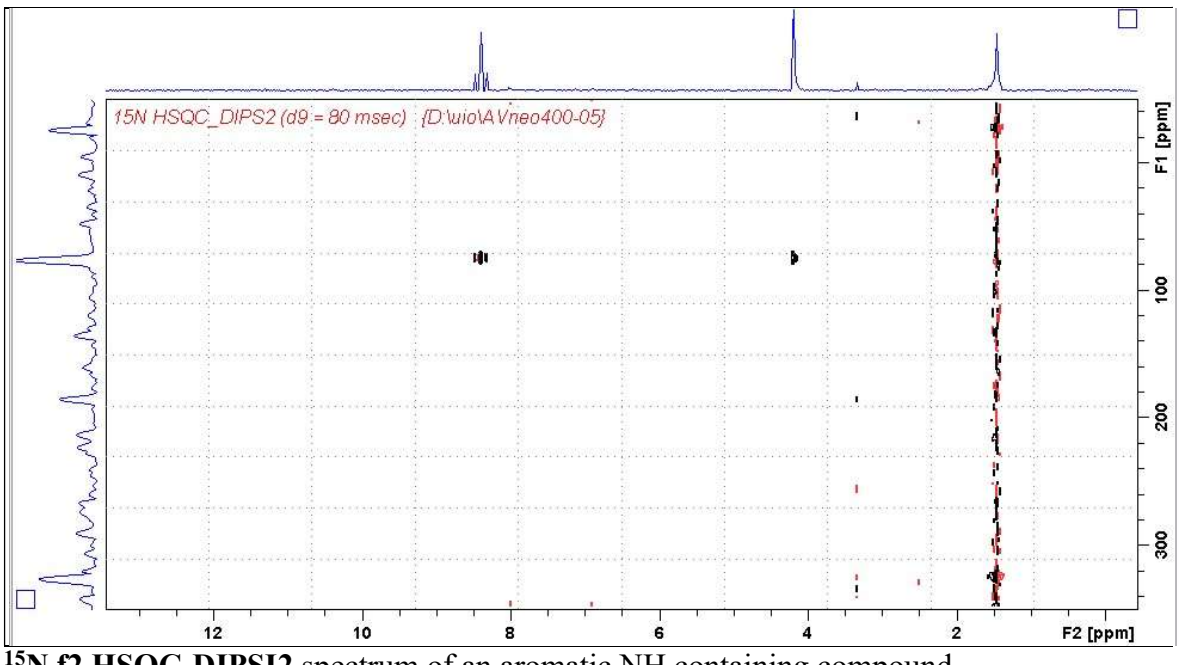

<sup>15</sup>N f2 HSQC-DIPSI2 spectrum of an aromatic NH containing compound.

### <sup>15</sup>N F2 HMBC spectrum

Parameter sets: aw15nf2hmbc+ getprosol) Pulse programme: hmbcfgpndqf

Type eda (enter) and review the following default parameters  $\text{SW}^1\text{H} = 9$  ppm, SW <sup>15</sup>N = 400 ppm (or other suitable values).  $TD<sup>1</sup>H = 2K$ ,  $TD<sup>15</sup>N = 128-160$  (your choice).  $NS =$  multiple of 8 or 16,  $DS = 16$ .

 $O1P = {}^{1}H$  spectral window midpoint = 4.79 ppm other value of your choice.  $O2P = 15N$  spectral window midpoint = 100 ppm other value of your choice.  $D1$  = repetition delay = 1.0 sec or other time of your choice.  $CNST13 = 5 Hz$  (long range coupling constant).  $ZGOPTNS = Not used.$ 

Check gradient settings.

Set receiver gain using RGA (Important!).

Process with:  $SI(F2) = 2K SI(F1) = 512$  or 1K  $WDW(F1) = WDW(F2) = SINE$  $SSB(F2) = SSB(F1) = 0$ xfb and  $abs1 + abs2$ 

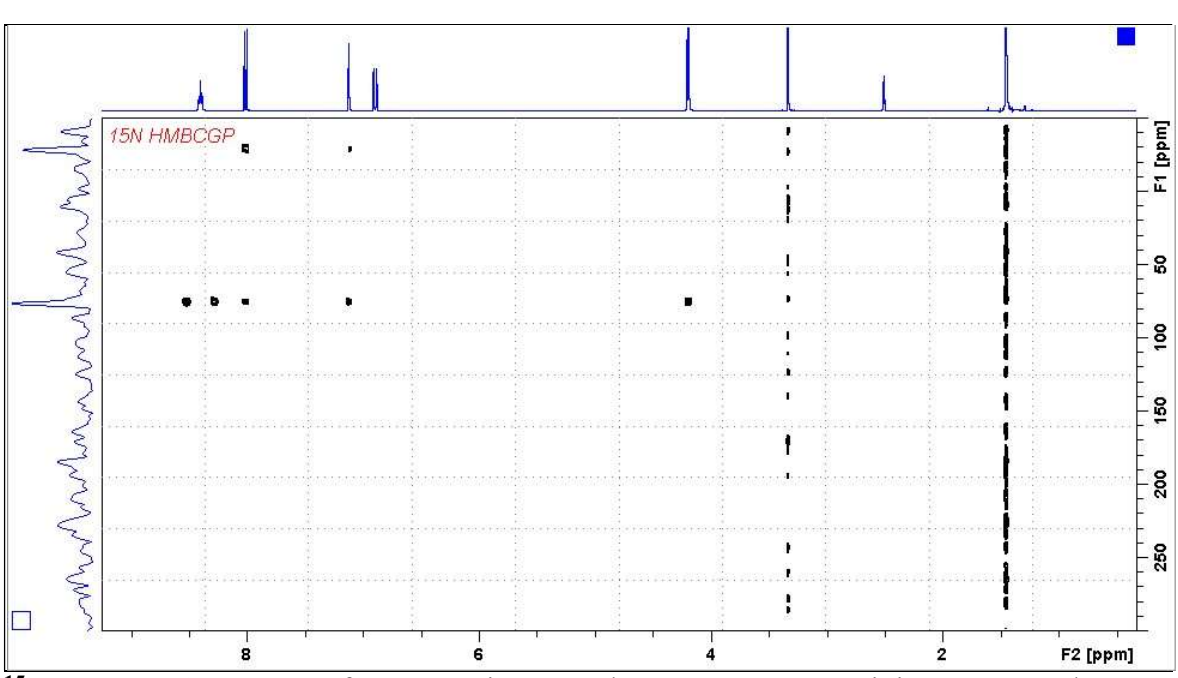

<sup>15</sup>N f2 HMBC spectrum of an aromatic NH and quaternary N containing compound.